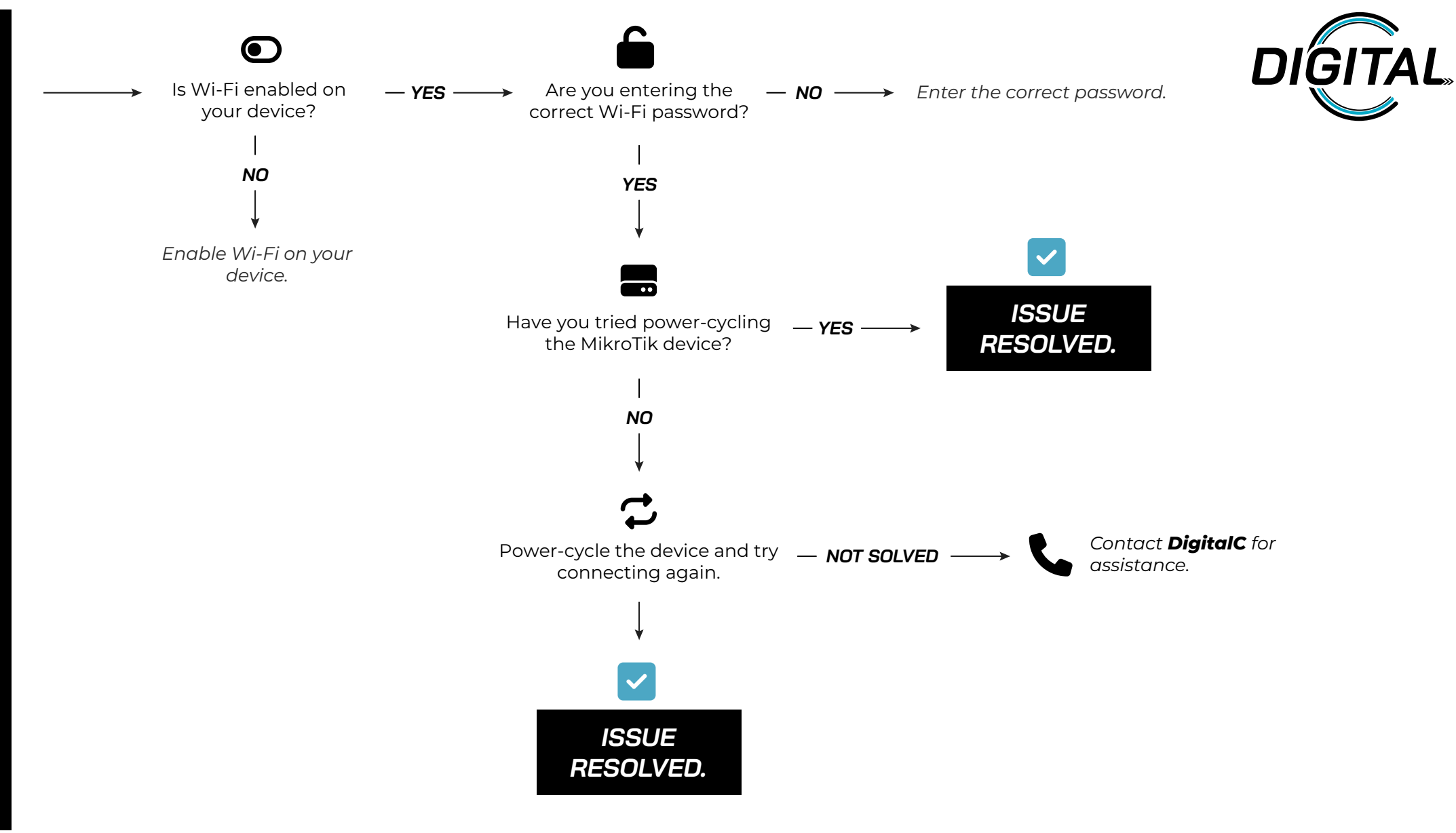

 $\mathcal{U}$